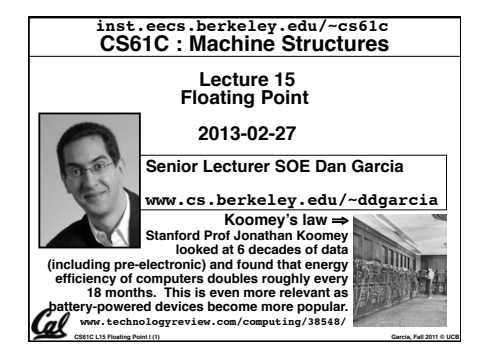

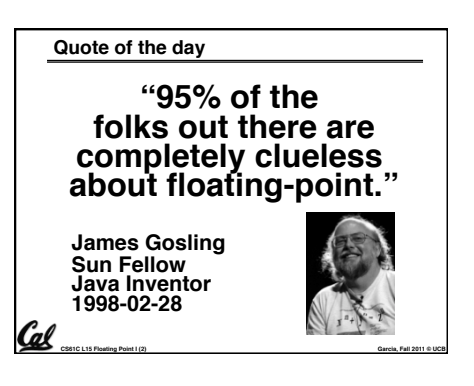

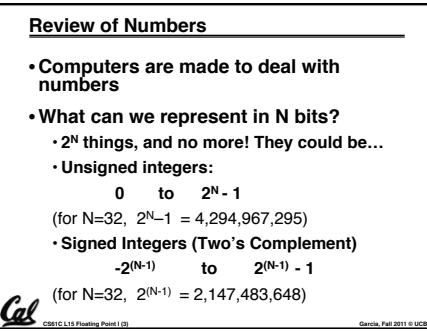

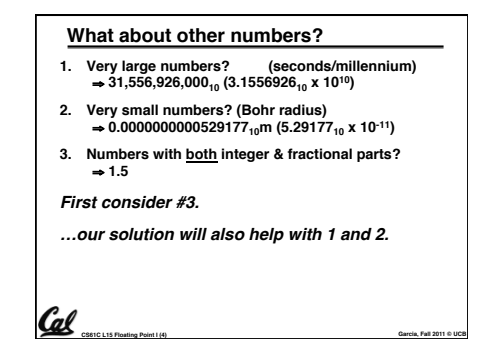

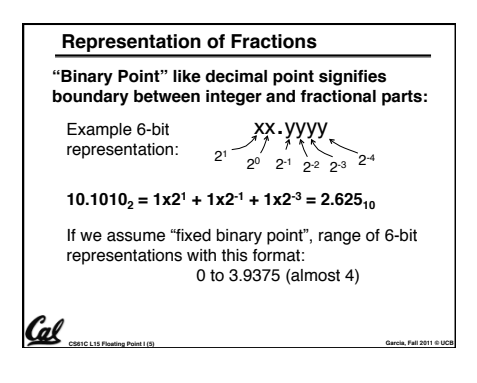

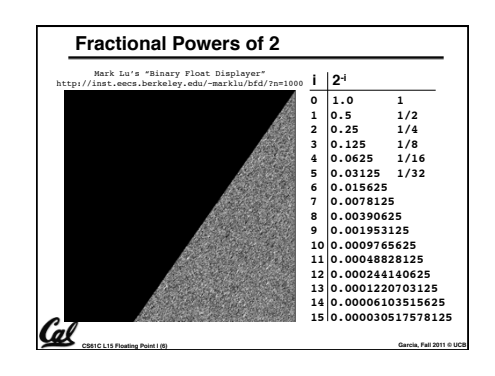

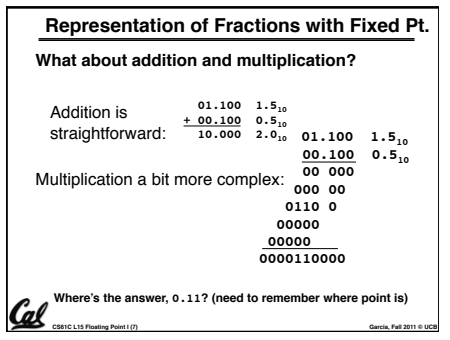

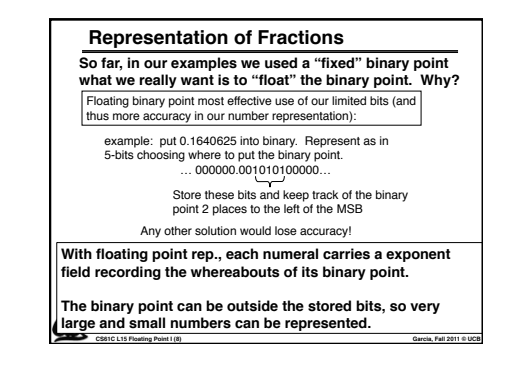

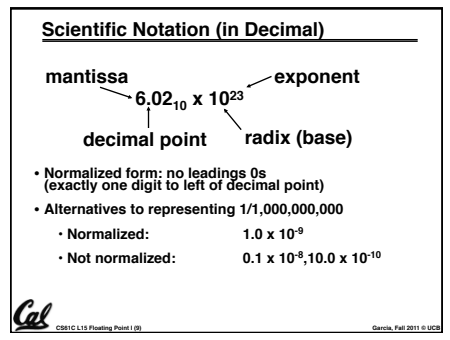

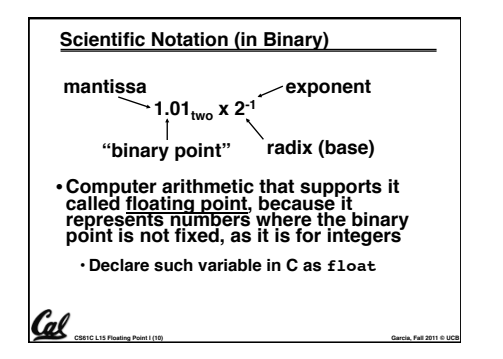

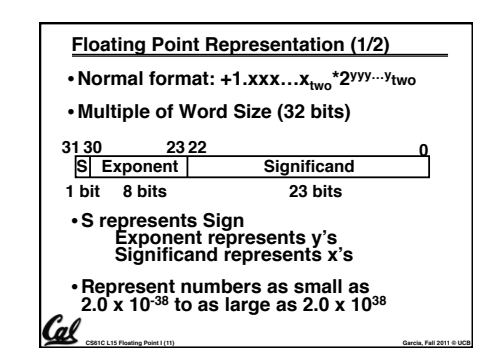

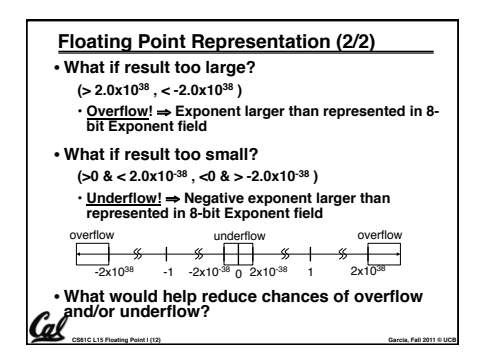

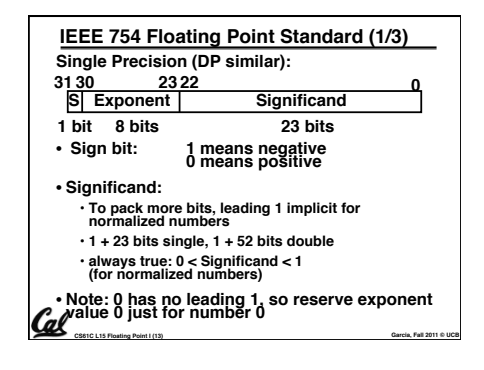

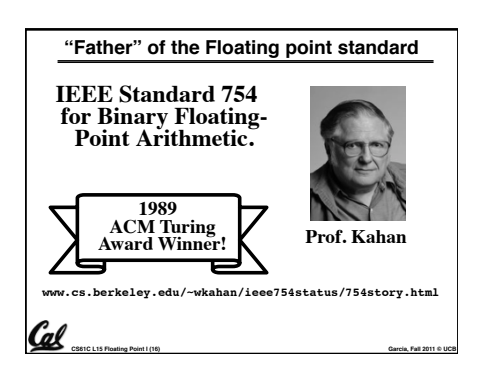

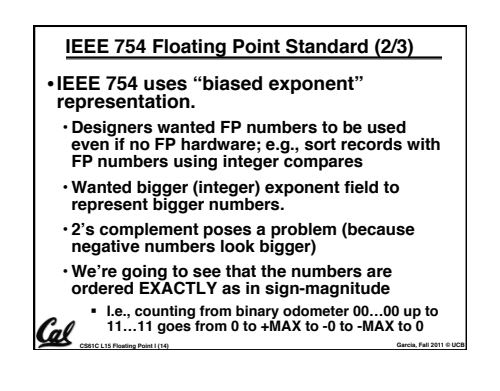

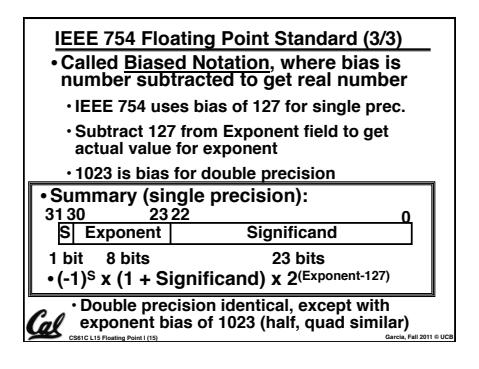

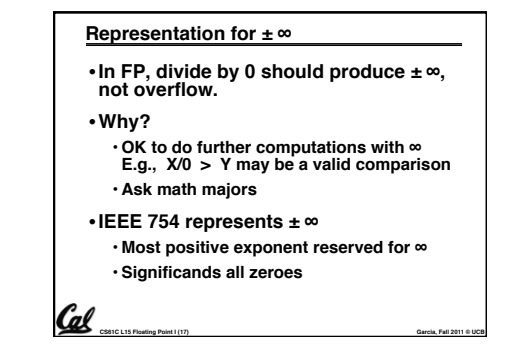

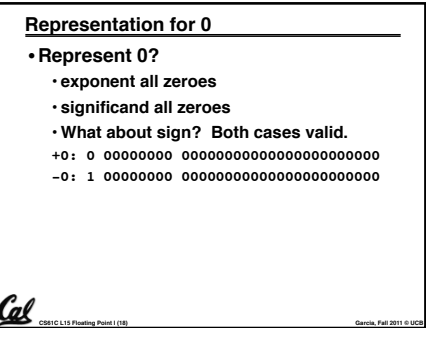

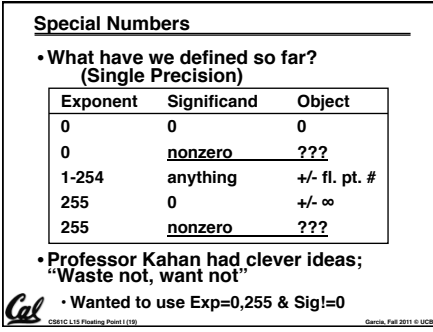

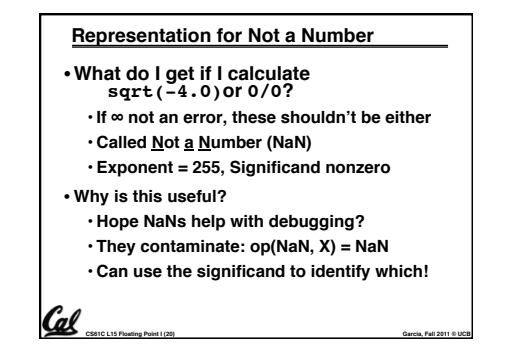

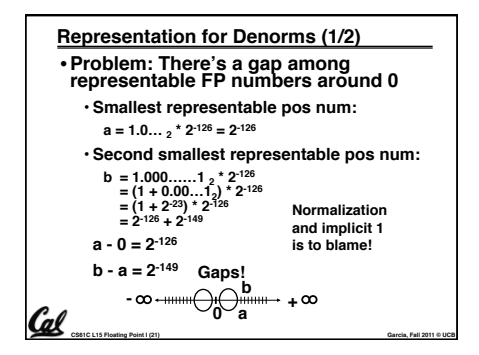

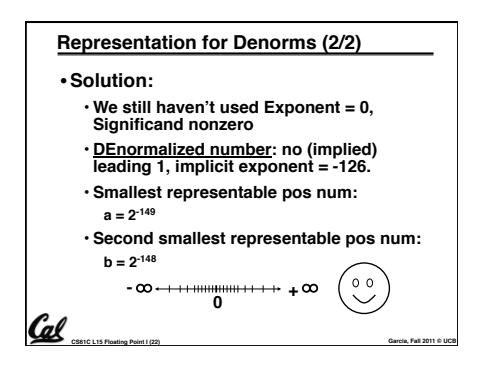

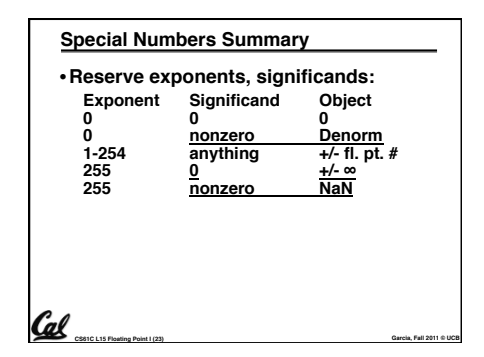

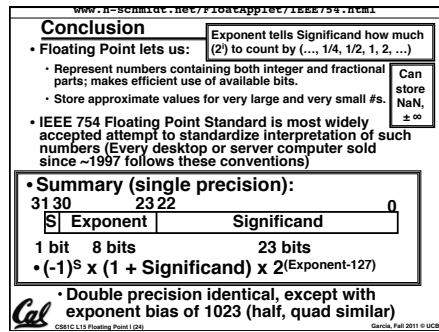

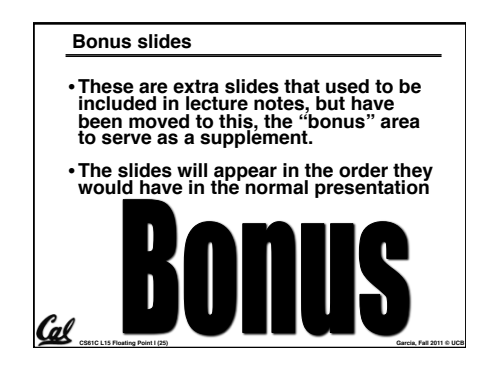

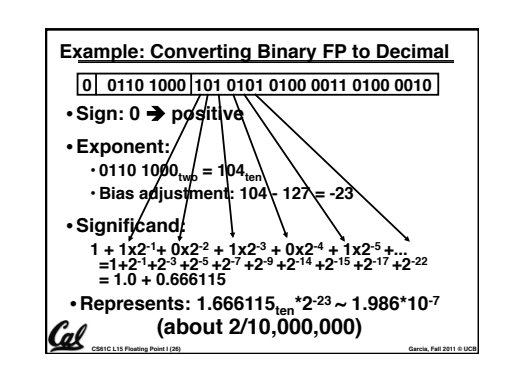

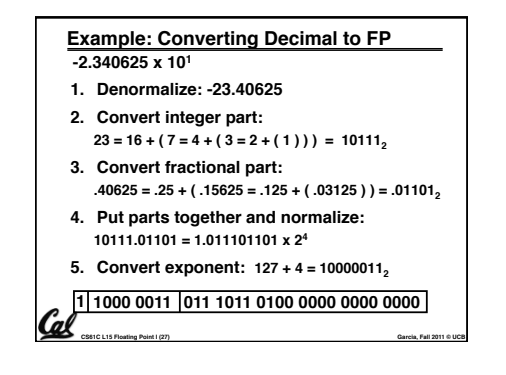

# **Administrivia…Midterm in < 1 week!**

- **How should we study for the midterm?** • **Form study groups…don't prepare in isolation!** • **Attend the review session**
- **Look over HW, Labs, Projects, class notes!**
- **Go over old exams HKN office has put them online (link from 61C home page)**

**CS61C L15 Floating Point I (28) Garcia, Fall 2011 © UCB**

• **Attend TA office hours and work out hard probs**

#### **CS61C L15 Floating Point I (29) Garcia, Fall 2011 © UCB Double Precision Fl. Pt. Representation** • **Next Multiple of Word Size (64 bits)** • **Double Precision (vs. Single Precision)** • **C variable declared as double** • **Represent numbers almost as small as 2.0 x 10-308 to almost as large as 2.0 x 10308** • **But primary advantage is greater accuracy due to larger significand 31 0 Significand S Exponent 30 20 19 1 bit 11 bits 20 bits Significand (cont'd) 32 bits**

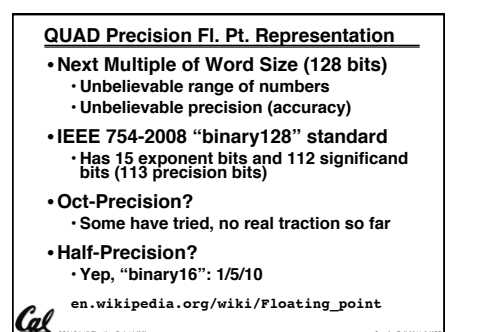

**CS61C L15 Floating Point I (30) Garcia, Fall 2011 © UCB**

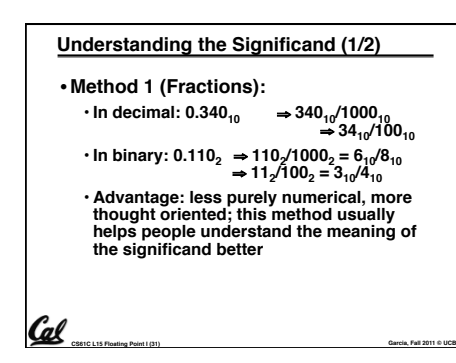

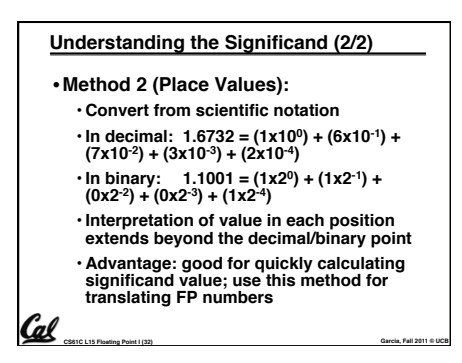

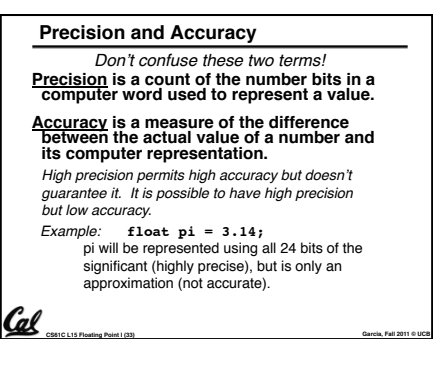

### **Rounding**

Cal

- •**When we perform math on real numbers, we have to worry about rounding to fit the result in the significant field.** •**The FP hardware carries two extra bits of precision, and then round to get the proper value**
- **Rounding also occurs when converting: double to a single precision value, or**

**CS61C L15 Floating Point I (34) Garcia, Fall 2011 © UCB**

 **floating point number to an integer**

#### **IEEE FP Rounding Modes** • **Round towards + ∞** • **ALWAYS round "up": 2.001** → **3, -2.001** → **-2** • **Round towards - ∞** • **ALWAYS round "down": 1.999** → **1, -1.999** → **-2** • **Truncate** • **Just drop the last bits (round towards 0)** • **Unbiased (default mode). Midway? Round to even** • **Normal rounding, almost: 2.4** → **2, 2.6** → **3, 2.5** → **2, 3.5** → **4** Examples in decimal (but, of course, IEEE754 in binary)

• **Round like you learned in grade school (nearest int)** • **Except if the value is right on the borderline, in which case we round to the nearest EVEN number** • **Ensures fairness on calculation**

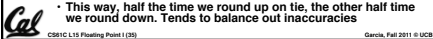

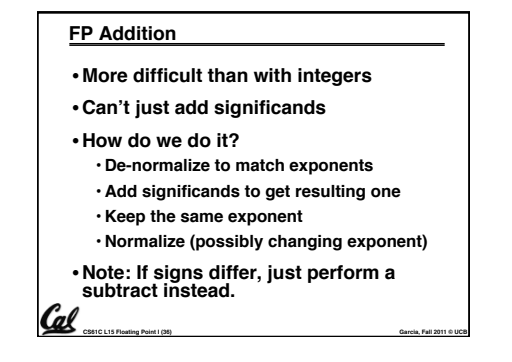

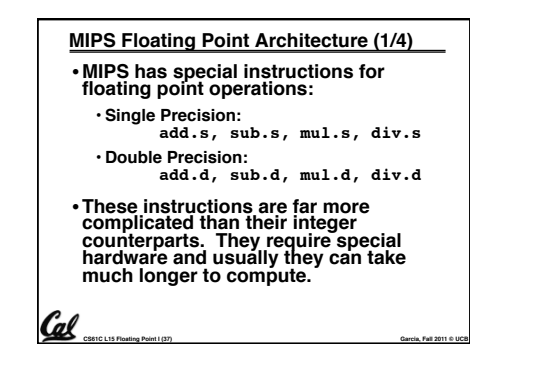

## **MIPS Floating Point Architecture (2/4)** •**Problems:** • **It's inefficient to have different instructions take vastly differing amounts of time.** • **Generally, a particular piece of data will not change from FP to int, or vice versa, within a program. So only one type of instruction will be used on it.** • **Some programs do no floating point calculations** • **It takes lots of hardware relative to integers to do Floating Point fast Cal**

**CS61C L15 Floating Point I (38) Garcia, Fall 2011 © UCB**

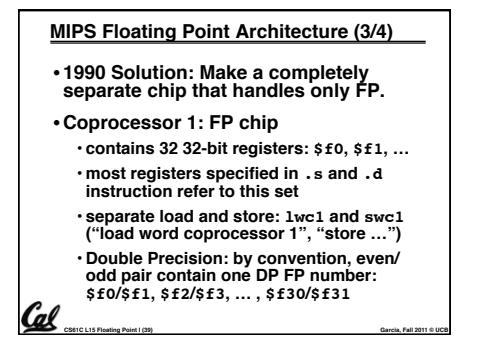

# **MIPS Floating Point Architecture (4/4)** • **1990 Computer actually contains multiple separate chips:** • **Processor: handles all the normal stuff** • **Coprocessor 1: handles FP and only FP;**  • **more coprocessors?… Yes, later** • **Today, cheap chips may leave out FP HW** •**Instructions to move data between main processor and coprocessors:** •**mfc0, mtc0, mfc1, mtc1, etc.** • **Appendix pages A-70 to A-74 contain many, many more FP operations.**

**CS61C L15 Floating Point I (40) Garcia, Fall 2011 © UCB**

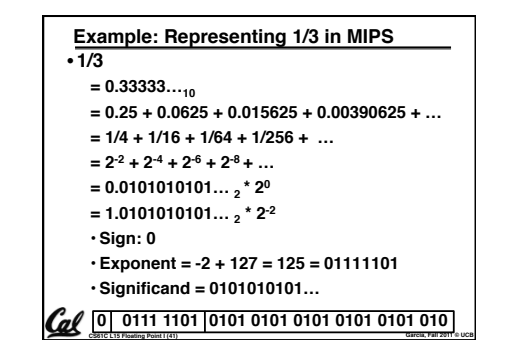

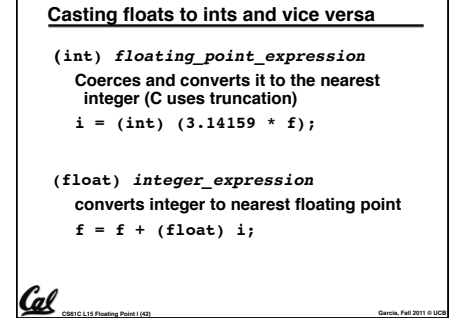

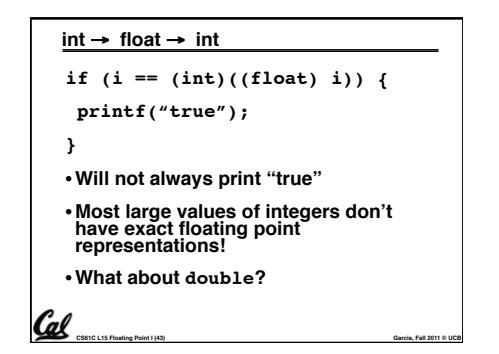

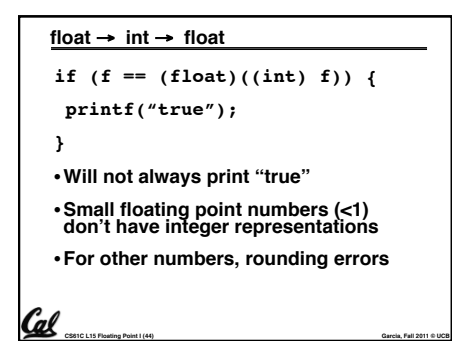

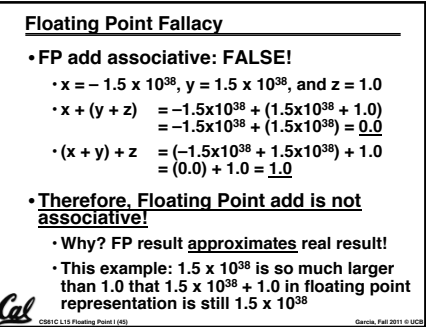

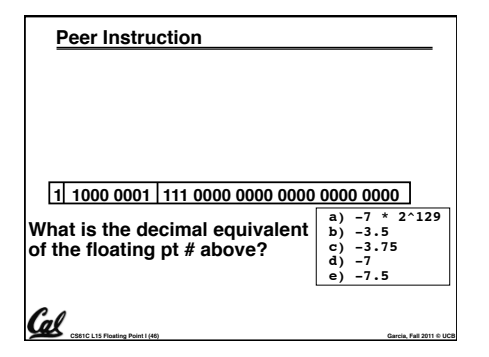

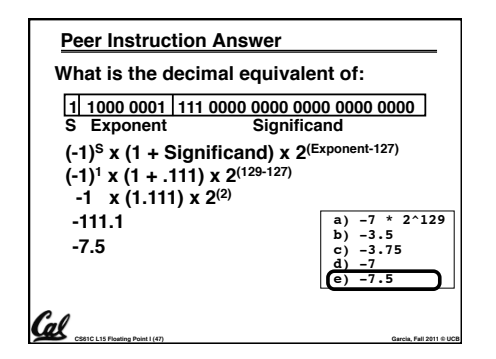

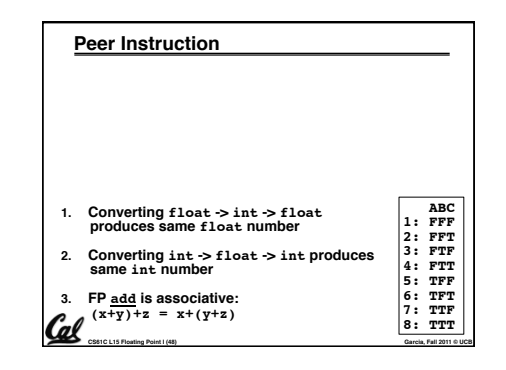

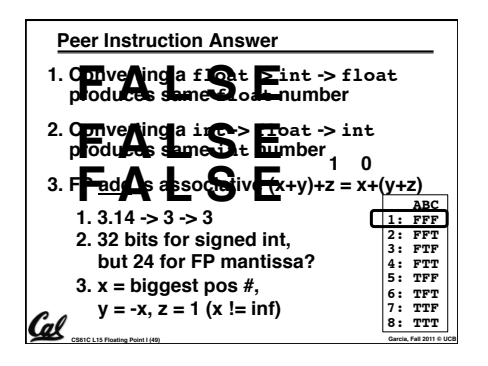

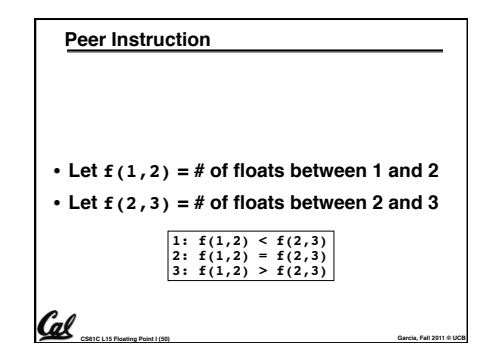

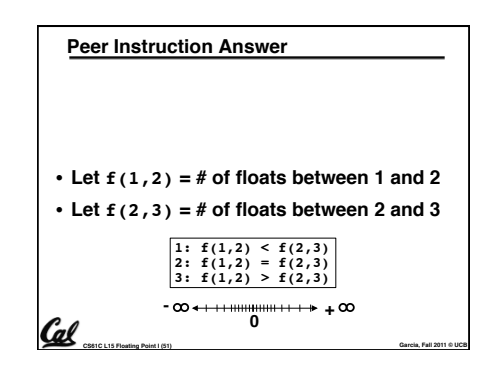